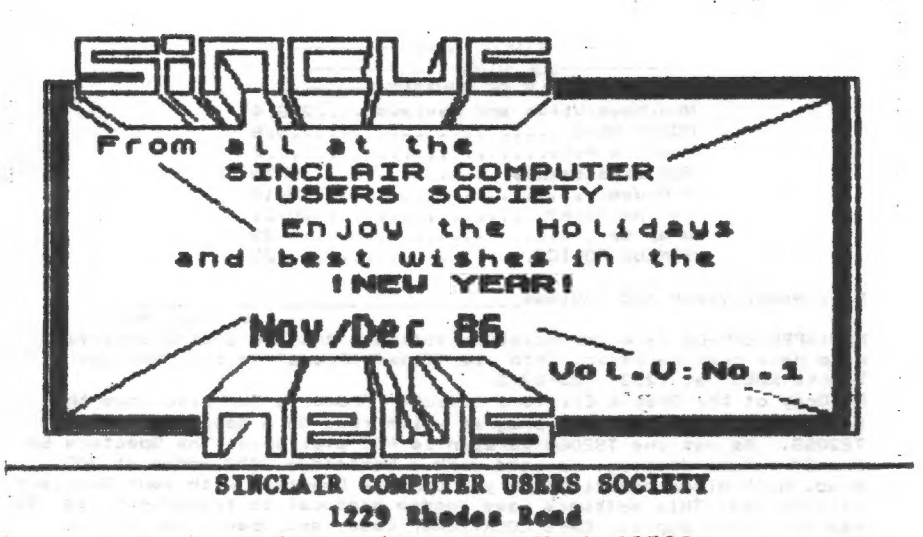

Johnson City; New York 13790

This being our November /December issue, let me wish ai! "Seasons Greetings", "Happy New Year-1987", being that it ts mid-October es I write this, "Happy Halloween", too!

As I'm passing out the best wishes and all, this issue<br>marks the start of our F I F T H year'- How about that folks!<br>From Secretary's Notes: our September and October meets

were very light in attendance. Due to a malfunction in the TV at the fast meet no video was available, but no one had any demos. A tape from the Cleveland User group arrived, and a swap

tape of our material is being put together. As their tape was about 3x ours, a second tape of our efforts, perhaps Spectrum material could be on the second tape?? Heip in this project would be appreciated. Hal Sohn is making backup copies of these tapes and they will be available from the tibrary at the Nov. meet.

Any member wishing to demo software or hardware at upcoming meets contact, me, Gary or John or just bring it along and we'll<br>help you demo, Anyone with ideas for discussion, projects or<br>just questions contact club officers, by phone or at the next meets.

Same on material for the newsletter, and ail you corrsponding member s~correspond!

President: John Sims............(607)754-1427 Endwell Vice-President: Gary Ennis...... (607)687-0698 Qwego Secretary: Paul Hill............(607)798-7219 Johnson City

Next meet datesistil! the third Wednesday of the month. .

 $- - - -$  November 19 and December 17 - - - - -7pm- TV Room Vestal Public Library Vestal Parkway, Vestal NY Next meet datesistill the third Wednesday of the month room,<br>  $\frac{7m}{10} = 7$  Movember 19 and December 17 - - - - -<br>
Vestal Public Library<br>
Vestal Parkway, Vestal NY<br>
We are in the same room, same time, and the third<br>
Wedn

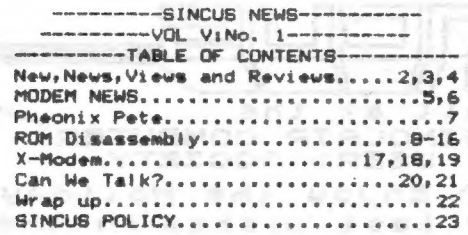

New: News, Views and Reviews

by Paul Hill NEW:SPECTERM-64 Telecommunciation software and the Z-BI/O Interface<br>card have been released. Info via "Time<x>Press" on the "Average<br>Remote RBBS" at (213) 325-0213.

Ed Gray of the Grey & Clifford Computer Products Co. describes the Specterm 64 as a terminal program which runs on a Spectrum emulated TS2068. As yet the TS2068 version is NOT available. The Specterm 64 has 64 column display, is used with a Westridge 2050 modem at 300 baud. With minor modification you can use Specterm with your Sinclair microdrives. This software uses Xmodem protocal to transfer files. It<br>has full/half duplex, CAPS LOCK/lower case, and open/close buffer The software can transmit all control characters including toggies. EBC. It has X-on/X-off and has a 35K+ buffer. Specterm 64 is very, VERY easy to use. With 2 keystrokes you can save to tape any BASIC, MC or Text that you may have in the buffer. With 2 keystrokes you can transmit or receive any type of file out of or into the buffer using Xmodem is an error checking system that insures Xmodem protocal. successful file transfers. Specterm 64 also sends and receive files in The Specterm 64 "useable" Basic area makes the software ASCII text. easy to configure for most any mass storage hardware that you maybe using. Extensive documentation is provide to enable you to modify this software to suit your particular hardware needs. It comes with a<br>version configured to run with our Z-81/0 card. Software price is \$30.00 plus \$2 S&H in USA(Canada add \$2.-US funds) NEW: The Z-SI/O card is simply the very best RS232C card available for<br>the TS2068 computer. It can be used for most anything that any other mystem uses R8232 for. It can be used to drive a printer or a platter. It can be used to connect a Hayes compatible 1200 baud modem to your TS2068. The Z-SI/O card is built in the tradition of the Z-Link cards(by Clifford and Assoc.), which became the Timex standard of quality and support. The Z-81/O card comes with a 25 page manual or quarters in supports that will enable you to get started immediately.<br>and software listings that will enable you to get started immediately. through so you can connect any additional hardware behind it. The R8232C connector is the real thing a DB25 Pin. The Z-81/D card has a 90 day limited warranty and out of warranty repairs will be available.<br>Retail price of the 2-81/0 card is \$75 plus \$3.50 S&H in the USA and in Canada add \$2. US Funds.

---------->Introductory offer<-----------Specterm 64 software and the Z-SI/O RS232C card when ordered together cost \$100.00, including shipping in the USA, in Canada \$105.00 US<br>Funds. ....FOR A LIMITED TIME ONLY... Send check or MO(ship after<br>check clears) to Ed Gray or Dave Clifford, and mail to: **G&C Computer Products** 

PO Box 2186 Inglewood, CA 90305 Phone: 213-759-7406 or 516-6648

 $\overline{2}$ 

NEWGS:From FAMILY COMPUTING, November 1986, page 48, from the "Orphans" column, by Patrick Spera- a TS1000 user gets a chuckle from people who are amazed to find him using one! He writes a column to support us orphans-Adams, TI, and us TS users.

He also included a note for the TS2068 Technical Manuat-\$25 for <sup>2</sup> POUNDS of print with many of the errors corrected-write to Time Designs Magazines 29722 Hult Rd.; Colton, OR 97017 for a copy and for \$15, get the TIME DESIGNS magazine mailed to your address 6 times <sup>a</sup> year. It is improving with age! If you saw it two years ago, you wouldnt recoginze it today~subscribe now!

VIEWS: Two businesses-RAMEX(aiso catled Foundation systems) and EMC (English Micro Connection) are no longer serving the buying users of 2068s/Spectrums/GLs. We had many times in the past carried word of what EMC carried, and I recall one paid ad from Bob Dyl. When our members were getting poor service with EMC we stopped recommending his services. Our last issue carried a warning to all about doing business with Dy<sub>i</sub>, and we mailed this to Dyi with no response to date. RAMEX had a record of slow service with our members going back to 1984. left several of our people holding the bag! And I have read of accounts that Ramex/Foundation dectared bankruptcy and another computer outiet has opened up at their mailing address. At ieast one person got rocked with the RAMEX deal. This is a poor situation al! away around. We are concerned with the buyer-and we will continue to warn our members of businesses that are giving members the run around, and once warned you proceed on your own terms. Buy from a retailer you or your friends have had good past expirences with. Order using postal money orders, they usually clear immediately, verses a couple weeks for a personal check.

NEWS:NEW: Latest catalog from E. A. Bown Co. 3404 Pawnee Dr.» Alexandria; MN 56306 Tel: (612)762-6647 Brown is carrying the Ts products, and also the Atari ST, C64, IBM PC, Sanyo and Adam. Some NEW (to this kid) stuff: TS2068 SmarText a word proc/data : base-¢39. 95; Timachine(basic to machine code compiter)-19.95; WorKta sidekick type program)-#19.95; Compuserve-(S hours)- #18.95; lots more-write for the Ell cataiog if \*you havent got it QL NEWS UPDATE-------@t NEWS UPDATE---~--- -<--OL NEWS UPDATE

NEWS from A+ Computer Response, 69 B Isiand Btreet, Keene, NH <sup>03431</sup> Tel: (603)2357-1800s GROUP DISCOUNT PURCHASE PROCEDURES: One contact person per shipment for ordering or requesting technical

support.

One Shipping address.

Gne Check/money order

\$7 per kit for shipping and handiing. (\$15 for Canada) Individuals may purchase single kits at \$139 plus shipping & handling.

Credit card users add 4%

NEWS from LISTing, LIST Group, PO Box 438, Centerport, NY 11721-04363 Members in the LIST group interested in getting in on a user group purchase, are getting the QL kit for \$109 plus S&H, and are going in with the CATS group and Triangle UG. If you have a firm committment to buy a kit, contact Doug Deweyr ASAP, by fetter so he can neqotiate a price on behalf of alt. Write Doug Dewey, 206 James St. Carboro, NC 27510. There has been NO interest at the Sept and Oct meets of SINCUS on this..

CTM(used te be Computer Trader Magazine)sent Oct '66 iesue alung as a sample, first ene I have seen, and I think I've been missing a big<br>supperter of TS computers, subseribe \$18/yr, 12.<br>issues te:CTM Cireulation, 1704 Sem Drive,<br>Birmingham, AL 35235-ham radies and Sinclaire!

 $\overline{\mathbf{3}}$ 

NEWS from A+ Computer Response, CLOSE OUT on TS1000 programs!-Price 91 a program, minimum order 5 programs, deadline Oct 25 -well, I got this the 22nd of Oct, if interested contact them at the above address: list of titles VuCalc-Backgammon-Chess- Cube-Stock Anal vzer-Mixed Game Bag-Money Analyzer-Coupon Organizer-Super Math-The Organizer-Fiight Simulator. First come first serve.

NEWS: From the Sept issue of the Indiana STUB Newsletter-need wafers? for your A&J 2000s or Damco? Try office supply stores that handle<br>Smith-Corona may have water tapes, 2 for 68 and format at about 71K. Large Service Merchandise Stores also carry them. You save postal<br>and handling charges. For those using Mterm in Spectrum mode, the Vous eave nostage print buffer program for Mterm in Spectrum mode wont work unless you have POKEd 54554, 207 and 54555, 255. So on exiting Mterm you return<br>to the program area. ISTUG BBS (317)898-3903 -24 HOURS 7 DAYS A WEEK! SYSOPS-WILLIE JONES.

NEW: "Psion Organiser II":From Curry Computers, PO Box 5607, Giendale,<br>AZ 85312-5607 Tel:(602)978-2902 - A handheid calculator like computer, hattery operated, display is LCD dot matrix, 2 lines x 16 characters. Interface (RS232) capabilites, memory paks, ROM and RAM, a calculator, filing cabient, alarm clock, calendar, address book, diary and a computer. Basic price \$199.95 also new prices on the QL, write for orice list/catalog.

NEW: "AccDRAW T2": From Gienn Technics, Brookhurst Station, Box 2760, Anaheim CA, 92804., \$19.95 (post inc), offers the user a drawing tool with some drafting capabilities, rubber-banding elements, two undo functions, color control, and scaled dimension readouts. 2 speed cursor control driven via joystick or mouse. 2 display files available, and may be paged. Aercor Epson print driver supported, and AccuDRAM drawings are compatible with other graphic editors for the TS2068. . . .

NEWS: Knighted Computers, 707 Highland St., Fulton, NY 13069 (315)593-8219 obtained some of EMC's stock. Write or Call Joe or Ray Paine for info and prices-lots a GL stuff!

NEWs "Tourist C": The Widjup Co. 1120 Merrifield S.E., Grand Rapids, MI 49507- for \$32.50 (inc PtH) and it is an extended bank switching disassembler and SPY program residing in BASIC. It uses MC locations above "COPYUP" in machine stack. To convinve you of the great features of this program, send us no more than 60 bytes of any code you like and SASE, The Widjup Co. will return a disassembly of that code and more info about Tourist C. How's that for bait, try it.

÷

4

NEW: Hi-RES game for the TS1500, 24K game, all machine code, write for<br>catalog, \$24.95 for game, Fred Nachbaur, C-12 MTN. STN. Group Box,<br>Nelson BC Vil 5P1 Canada. Version V1 for TS1500 + 8K Hunter NVM or V2 for T81500 + 16K RAM. Or see ad in Sep/Oct Time Designs. page 14. ZX81/1000 V3 coming soon.

NEW: "Byte Power Magazine": From Byte Power, 1748 Meadowview Ave. Pickering, Ontario, Canada LIV 388- on cassette tape. 130 programs a year, many MC, on tape ready to load. 1 year, 12 issues-\$49.99, sample . issue is \$5.50. (US)

NEW: "The WORX!": From Novelsoft, 106 Seventh St., Toronto, Ontario, Canada MBV 384 Tel: (416) 259-8682 for \$19.95 +#3 8&H, is a

planner, notepad, telephone book, calculator, decimion factoring, Real<br>time clock, Biorhythms, Calendar, International time zones, for 2068, Spectrum, supports microdrives.

**Inglish** 

# MODEM NEWS - by JOHN COLONNA

## 

TIMEX FILE DIRECTORY - OFA BBS - 1-607-754-3420  $(24 \text{ hr.})$ 

From the 'Main Board Commands' use the stacked commands 'F:9;11'to access the Timex-files(#9) and recent uploads(#11). essential contrata de l'antica de l'antica de l'antica de l'antica de l'antica de l'antica de l'antica de l'a

FILE EXTENSIONS - . BTS=ASCII .BAS=XMODEM .LST or .DOC=text 

 $$ **Boy Art Links** sition manager e TIMEX PROGRAMS @ **Constitution Constitution Abademic America** 

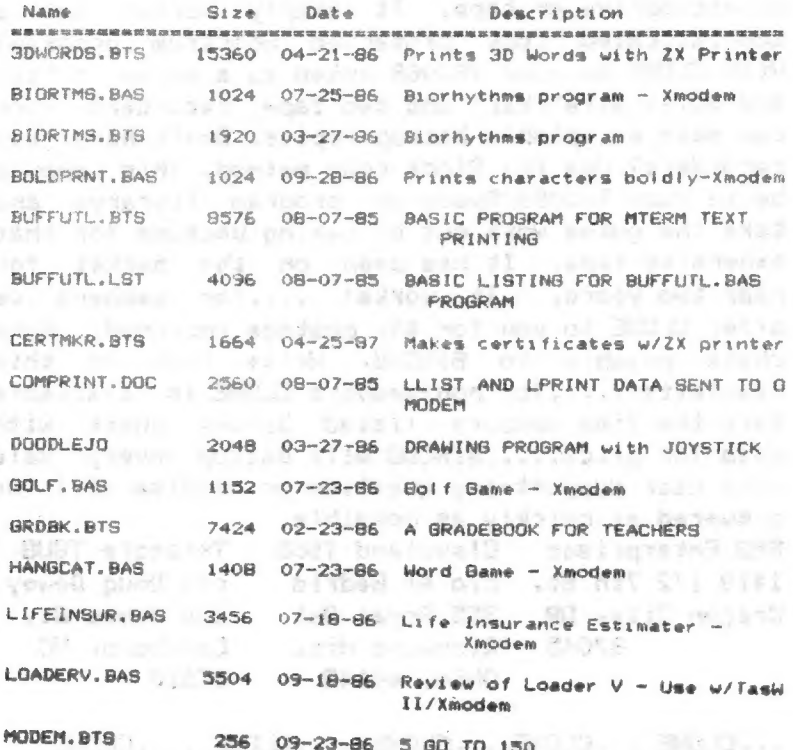

 $\omega_{\rm C}$ 

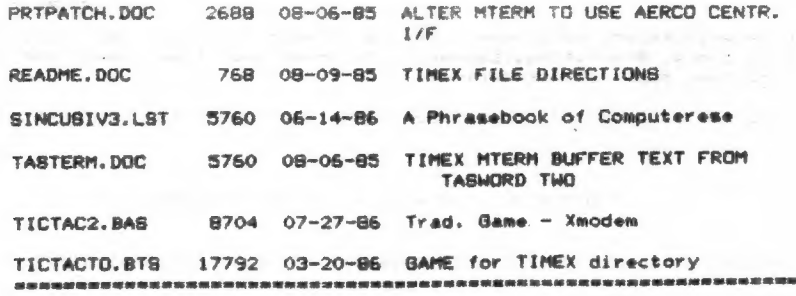

Thanks for the input John and for your help getting me and my modem going.

ees eCLONE.... - CLONE. ....CLONE.....CLONE....- CLONE

Here is the easiest way to make backup copies of<br>your expensive or favorite hard to get originals.<br>With CLONE you can duplicate TS2068, SPECTRUM or<br>your own software. You can choose either the one<br>or two tape recorder meth reader to aid you in transferring programs to disc<br>or microdrive or tape. It simply works! Got a sophisticated copy protected Spectrum program? With CLONE on your TS2068 (used as a noise fiiter and pulse stretcher) and two tape recorders, you can make acceptable backup copies. Don't have two recorders? Use the Block copy method. This should be in your T82068/Spectrum program library, and take the guess work out of making backups for that expensive tape. It has been on the market for near two years. It works! ....for members we offer CLONE to you for \$6, postage included. Make check payable to SINCUS. Write care of this newsletter.....for non-members CLONE is available thru the fine vendors listed below, check with them for price.....-SINCUS will backup every sale with user support-any question or problem will be answered as quickly as possible. ; RMG Enterprises Cleveland TSUG Triangle TSUG - 1419 1/2 7th St. c/o Al Gedris c/o Doug Dewey Oregon City, OR 355 Royal Oak 206 James St. 97045 Richmond Hts. Carrboro, NC

»« CLONE... CLONE....CLONE.....CLONE....-CLONE... 6

Ohio, 44143 27510

Write to 21st Century Electronics, 6813 Polk St., Guttenburg, MJ ) 07093 Attn Bill Stoecher; send<br>him a SASE and ask for his prices on TS stock. Tell him where you read this!

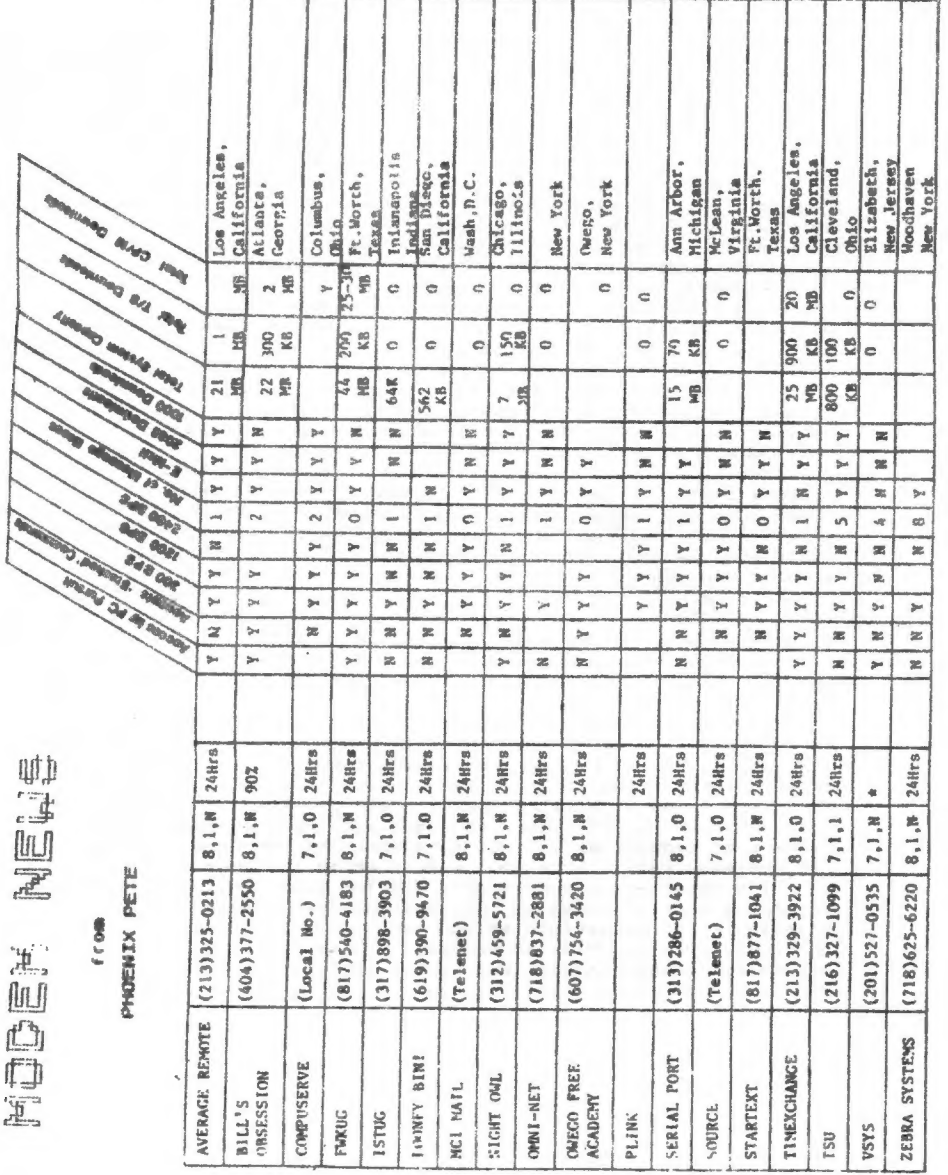

 $\overline{7}$ 

# TS2068 ROM DISASSEMBLY<br>by Wes Brzozowsk1, SINCUS

Here's a nice example of why we'd want to aliow two computers to communicate via their RS-232 ports.( See "Can We Talk?™, page 20 in this issue. By configuring stream #3, a8 an R8-232 port, a disassembier (Devpak 3, in this case) was used to "PRINT" a disassembly of the entire Home ROM to a nonexistent printer.

in piace of the printer, at the other end of the RS-232 cable, was an [BM FC, which took in ai! the data ana wrote it ta a disk file. (It ended up with about GOOK of text.) Since the PC has some very powerful file handling and editing Capabilities, it's fairly easy to "pretty up" the listing with comments and blank lines. and to do other nacessary housekeeping chores. (This is an ongoing job; it's far from dane.)

I've added comments that I think will be useful, and a lot more heipful anformation can be found in "The Compiete Spectrum ROM Disassembly", by Dr. Ian Logan And Frank O'Hara, published by Melbourne House. My disassembly igs annotated under the assumption that you'!! have a copy of their book handy.

Whenever possible, the program is broken up at the same spots it's broken in the Spectrum Disassembiy, and if the routine is similar or identical to the Spectrum version, it's so mentioned, and the Spectrum address given. Thiga will aid you in looking up Logan and Of Hera's comments, which describe each youtine in rich detail. i've pointed out afi places where the TS2068 code differs and these at least are thoroughiy commented. Between this and the Spectrum Oraassembly, you sneould get reasonably complete picture of what is nappening.

Although I've tried to make it as easy as possible to compare this to Logan and C'Hara's work, there's one scheme where a change seemed warthwhile. Whenever a system variable is accessed as a displacement from the IY register, they substitute<br>the system variable name. I've chosen to retain the original I've chosen to ratain the origina! form of the instruction and put the system variable name in the comment field. This way, if vou mave routines that change the Iv register, you can readily see whether or aot you have to change it back before catiing a particular ROM routine.

We don't know how much interest there will be in this. It can be expanded (or eliminated') depending on your response. Please let us know what you think. At present, SINCUS NEWS gets "first crack" at publishing

the disassembly, so it wouldn't be appropriate to honor requests for large pertiions not yet published here. But 1f you have questions regarding a particular routine, feei free to tet me know, and I may be able to supply small portions of unpublished cade. Right now, I' il have to fimit such help to dues paying members of SINCUS, as I'm not sure what the response will be.<br>In the meantime, I hope you'!! find these listings useful.<br>(Ed note: Again much thanks Wes for your continuing help in

authoring such a wealth of information. The disassembiy is printed in the centerfold so you can remove [no staples pleasel and three hole punch or as necessary to keep this jewel of info together. Ta the readers, Wes is now writing for Time Desiqns Magazine, and is tackling the bank switching theory of the TS2068.>)

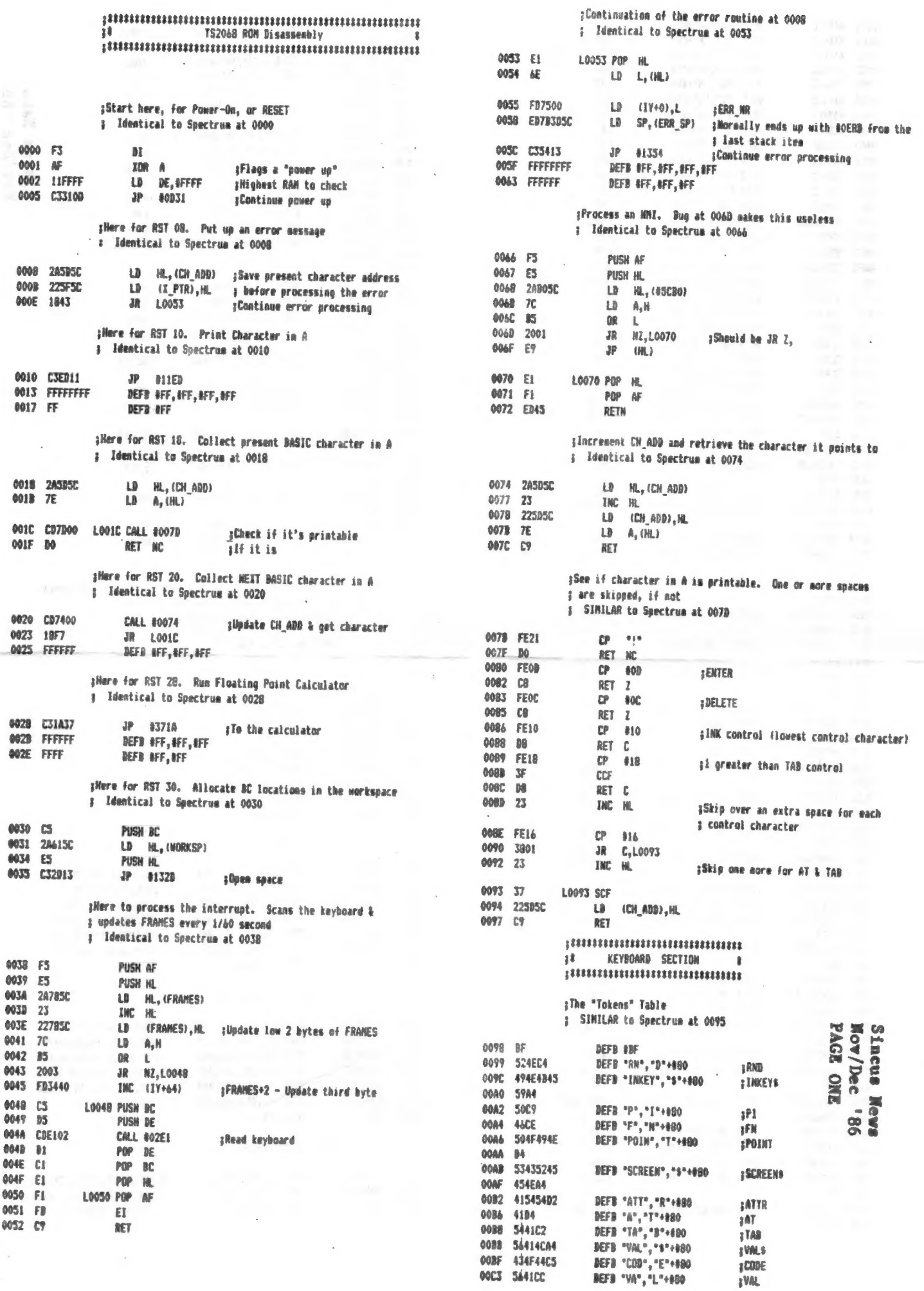

 $\rightarrow$ 

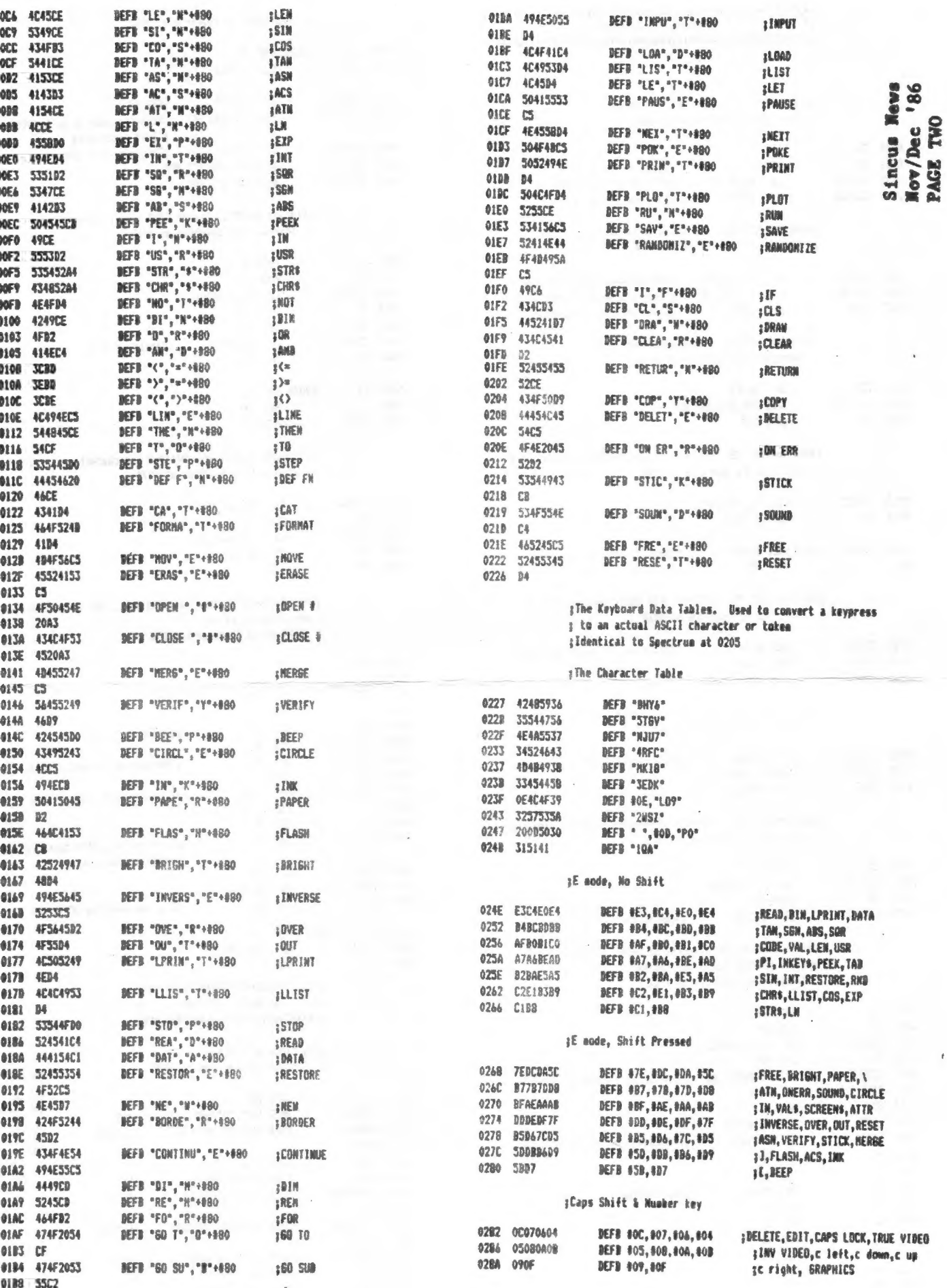

 $\mathbf{0}$ 0

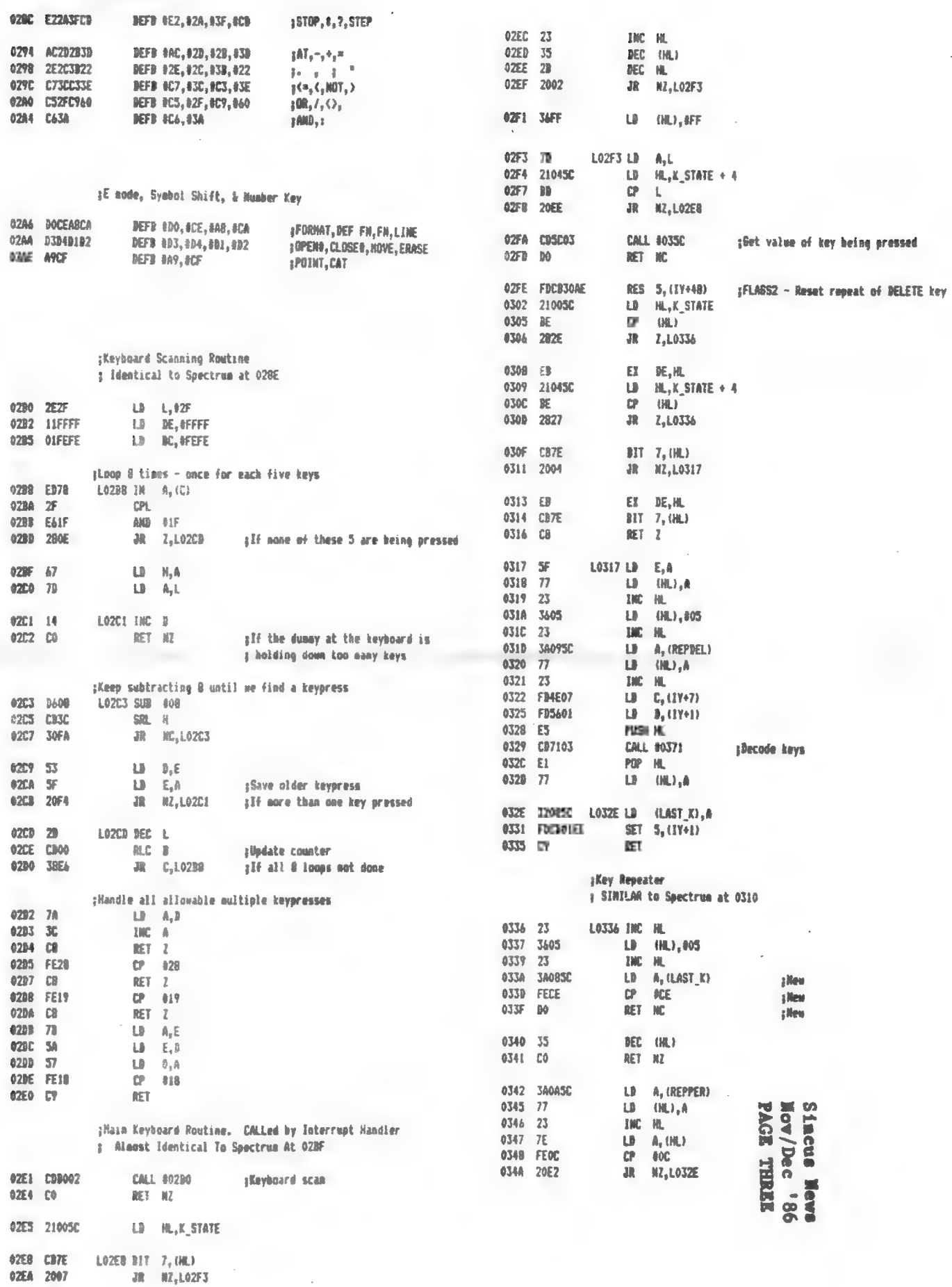

¡Syabol Shift & Letter Key

![](_page_11_Picture_4.jpeg)

Sincus Neva<br>Nov/Dec '86<br>PAGE FOUR

#### WHAT AMODEM CAN SAVE YOU

When considering using XMODEM over standard ASCII file<br>transfer for andem change that all of those<br>checksum characters and handshaking signals would slow down your<br>file transfer and add to he transfer time (a real concern

Anyone who is using a modem for should seriously consider<br>investing in an (MODEM program, I am not endorsing any supplier<br>of sothware, I m not even sure if more than one exists. What I<br>would like to convey to the isers of

iSQ is a wasq inkgreation was downidaded irom the Sudy A<br>Aastus an Conides 66001ES RGES. It exptains in general Row mmqges<br>Kris etti fik af ta easiik adagtatie to most coaputers.

# MODEM Filta Trenster Pratacci

### Gy Larry Jordan

amen transferrain inles debuen computers using the<br>telephone system, there is always the chance that electrical<br>folial will result in data transmission errors. To ensure procer<br>errors and to erransmit data that contains er

A protocol is a set of rules and conventions that apply to a<br>specific area of communications that allow participants to<br>properly communicate regardless of the hardware brand or software<br>package being used. The protocol fil To crainswer ring tiles which something a set of fill handshaking control operform<br>characters and the sequence of handshaking required to perform<br>allow commutation software to transfer text, data and machine<br>allow commutat

### an untana ne nenthen! Pronclars

The Ward Christensen XHODEN oratacol is one specific file<br>transfer protocol that may become a default standard in persons.<br>communications because of its widespread use on bulletin boards<br>and because of its microsical commu

The XMODEM protocol is illustrated in Figure 1. As you can<br>sme from that figure, XMODEM does not begin the transfer of data<br>until the receiving computer signals the transmitting computer<br>that it is ready to receive data. T

After a MAK is received. the transmitting computer uses a<br>Start of Header (SOHI character and two block numbers (a true<br>block number followed by a i s complement of the number) to<br>signal the start of a 128-byte block of d

MODEM uses two block numbers at the start of each block to<br>be sure the same block is not transmitted twice because of a<br>handshake character ioss during the transfer. The receiving<br>computer checks the transmitted block to b

The XPODEM protocol offers the IBM PC several advantages<br>over other protocols and file transfer methods. First, the<br>protocol is in the public domain which makes it readily available<br>for software designers to incorporate in

detected or until 0 relransmissions have been attempted.<br>Finally, the protocol is used by many CP/H builetin boards and PC<br>Eaving the pretocol in a communications package allows the IBH PC<br>user to recolve error-checked fil

... Andrew Fluegelman has given the XHOBEH pretocol a real boost<br>in the IBH PC world by including it in his package. He has also<br>added significant pamer to the package by including the protocol<br>Rumar has it that Don Withro

(This article was derived from matterial contained in a book<br>written by Larry Jordan and Bruck Churchill to be published this<br>Sumer by The Brady Company. The article will also be in the Sth<br>issue of PC World magazine.3

![](_page_14_Figure_3.jpeg)

#### Can We Taik? On Communicating Computer s by Wes Brzozowski, SINCUS

While there have been reams of information published on<br>various types of interface for the TS2O68, the lowly RS-232 port<br>has been almost ignored. This is in spite of the fact that many<br>hardware products contain an RS-232 i

T82068 users have wisely embraced the Centronics standard,<br>instead. It's also used to connect the modems, but the Westridge<br>plugs directly into the Timex bus, eliminating the need for an<br>R6-232 port there. But there's stil

difficult largely because their busses are different. But even<br>if they're identical, there can still be trouble if they're not<br>designed for communication in the first place. Fortunately,<br>just about every computer has an RS

with your computer for computers in this case). SINCUS wizard<br>Dave Schoenwetter has used a home-made RS-232 port to dump<br>Tasword files into his IBM PC so that they can be run through a<br>spelling checker. Then they'd get sen

Another possibie use would occur if you had a modem for only one computer, but would like to download a program for the other one. With this you could transfer the code between machines. Elsewhere in this :ssue, we'll be starting a disassembly of the TSZ068 ROMs, which is really only practical Cat this quality, on an amateur jievell) because a rough disassembly couid be "dumped" to an IBM PC. The resuiting tile needed patching up on a major scaie, but the powerful handling and editing facilities on that machine made that an almost trival job.

In the examples shown here, we use an Interface One and an<br>IBM PC or compatible, but the ideas are readily converted for other systems. The hardware chosen here is a "natural", because<br>a number of SINCUS members have one or both of the necessary<br>items. Also, communications is accomplished through a few lines<br>of BASIC.

![](_page_15_Picture_368.jpeg)

FIGURE 1, CABLING BETWEEN PC AND THTERFACE ONE

Figure 1 shows the necessary cable wiring from the Interface One to Pigure a snows the necessary cause warang from the anteriorities one of<br>a Async card in the PC. The listings shown have the Async configured as<br>the COMI port, but this is easily changed, if needed.

![](_page_16_Picture_77.jpeg)

![](_page_16_Picture_78.jpeg)

Listings 1A and 1B show a simple example of PRINTing a string from the<br>TS2068 to the PC, while 2B and 2C show how to LLIST a BASIC program from the TS2068 to the PC.

![](_page_16_Picture_79.jpeg)

Listings 3A and 3B show how to send individual characters from the PC to the T82608. While the Interface One isterature suggests it can receive<br>larger strings, it contains no examples. The book by the British Gurus Ian Logan and Andrew Pennel show only the receiving of individual characters,<br>as well. I've been able to do no better than this, and I suspect that this feature in the Interface One is not so well debugged as we'd like. That's inconvenient, but we can work around it.

> 100 ON KEY(1) BOSUB 10000 1000 IMPUT "Mage of output file ";H4 1929 OPEN "CONT: 19400, N. B. 1, CR, CS, 25, RS" AS #1<br>1940 OPEN NS FOR SUFFUT AS #2<br>1880 OPEN NS TON SUFFUT AS #2 1656 PRINT 82," "1 1100 LINE INPUT 81.18 The Second Second Line TEND TE LENCESSES THEN THOUGH (19,2,LENCES)-1) 1140 PRINT 02.38 1160 5070 1100 10000 CLOSE 02:CLOSE 01:570P  $-LIDTIME 4$

Listing 4 is the program used to dump a "listing" of the ROM. Listing 4 is the program used to dump a "listing" of the ROM ...<br>disassembly from the TS2068 into a disk file on the PC. We would first<br>QPEN and FORMAT stream #3, so that normal LPRINTing and LLISTing would go<br>to the RB-23

We've given a few specific examples of RS-232 communication here.<br>They're probably not exactly what you need, but they may get you thinking<br>as to how you may put them to use. The possibilities are great, and it's<br>really ve

consulting the consulting of

**AL** 

 $\frac{1}{\sqrt{2}}$  ,  $\frac{1}{\sqrt{2}}$  ,  $\frac{1}{\sqrt{2}}$  ,  $\frac{1}{\sqrt{2}}$ 

Sat.

![](_page_17_Picture_60.jpeg)

**UDAD IP** 

Notice how many NEW items on the first couple pages? Not bad for a notice now many new items on the tirst couple pages? Not bad for a<br>computer that has not been produced in two years! I read a most<br>interesting view point in SMUG Bytes, Milwaukee TS Users Group, PO Box<br>101, Butler, WI S300 to be one of the first nile articles for that manufactor. I read of<br>all the nice things that TIMEX did for us and are continuing to do so,<br>and he also patted all TS2068 users on the head for being so smart to<br>buy and use o nasty watch company did to us and would gladly show them the way to hell. But Dave has a good point, they souped up a Spectrum, got a million interested in computing, and started up a computer market that million interestwo in computing, and started beat does give my fingers<br>hasn't quit yet. After using a ZXBI, the keyboard does give my fingers<br>exercises I would have never thought of doing. Everything TIMEX<br>started has been for what TIMEX did? In my view, they are pretty good right now and getting better!

Modem users-try GEnie- have your Visa/Master Card ready-half duplex call 1-800-638-8369, ENTER HHH, at U# XJH 11933, GEnie, C/R: it is \$5 an hour(off prime), \$18 to register

Some interesting articles: PC World November, 1986; page 92: "Hard Knocks for Locks", Software locks lose customers, cure is worse than the disease.

page 208, "Better than Big Blue" Off-brand PCs; bottom line is getting better daily.

page218, "Used PC, Oldies but Goodies"-how to buy in the used PC market.

Hello and welcome to new members Esther Greenmun, Binghamton, NY, and<br>Don Walterman, Sterling Heights, MI, and thank you for the RENEWALS, Myrna McDonald, Greene, NY; Dan Dodway, Kirkwood, NY; Alan Pace, New Milford, PA.

an.

G.

POLICY

Local memberg:we meet at 7pm, the third Wednesday of each month, at the Vestal Public Library, Vestal Parkway, next to the McKiniey Avenue Bridge. We are in the TV room, East entrance. Bring a friend, family member, open to the public, and the meets are open to all comers. Newsletters from severa! users groups, old computer magazines available for ,your use. Dues are \$8 a year, bi-monthly newsletter inciuded.

Corresponding members: We print a bi-monthly newsletter for 88 a year. We invite you to particate in our forum on any of the Sinclair computers or any other related subject.

Newsletter swaps: We swap with 25 other user groups, and we invite alt to use any of our material as long as the author, SINCUS NEWS, date of article and our address is included. All sources of our information are identified, any rumors will be indicated as such.

Advertising: Classified ads for members. One free ad per member per subscription. 10 lines by 32 characters max. Fee is \$2 per non commercial ad, 83 per commercial ad. Advertising rates for larger ads: Center fold---10" x 7.5" =\$10<br>Page-------4.75" x 7.5" =\$7<br>1/2 page---4.75" x 3.5" =\$5

Material must be camera ready, black and white. We reserve the right to reject any advertiser.

KXEKEKKEMOer gency Noticek\*\*\*\*xxeI1f a SNOW Emergency Travel Advisory is issued by the Broome County Sheriff on the day of our meeting the meeting is automatically cancelled. We will meet at the next scheduled meeting untess there is another snow emergency condition. Dont take chances; save your life, car and ulcer and stay home when in doubt, and we't|! see each other next month. Call me after Spm the day of the meet if there is a question. 798-7219.

![](_page_18_Picture_222.jpeg)

**Sample** From **Glenn** Technics

![](_page_18_Picture_10.jpeg)

Paul Hill<br>9 Rhobe Road<br>1000 City, HD E **TORE** 13790

WHALES AN

metriciples: a standard in a carry of the aim world. They are

Let unamental that the results of the respectively. Notice that  $\lambda$  is  $\lambda$  in the space of the space of the space of the space of the space of the space of the space of the space of the space of the space of the space o

Site conserve and play reflection equipment a souther

control a si aventi il lavo

 $\begin{split} &\mathcal{C}(\mathbb{R}) \leq \mathbb{R}^{n+1} \leq \mathbb{R}^{n+1} \leq \mathbb{R}^{n+1} \leq \mathbb{R}^{n+1} \leq \mathbb{R}^{n+1} \leq \mathbb{R}^{n+1} \leq \mathbb{R}^{n+1} \leq \mathbb{R}^{n+1} \leq \mathbb{R}^{n+1} \leq \mathbb{R}^{n+1} \leq \mathbb{R}^{n+1} \leq \mathbb{R}^{n+1} \leq \mathbb{R}^{n+1} \leq \mathbb{R}^{n+1} \leq \mathbb$ LES TOPOS EXTRAL O NETWORK HOS GRAN CHARLES (CAR)  $-0.0114(1.00)$ Am dington **FEM TUBR** (external external) PASSAGE AND SERVER

 $\cdot$ 

E£

当めって Are (D) "WAJOB995A"